# **Ulmod Extension**

# **Installation Guide**

for Magento 2.x

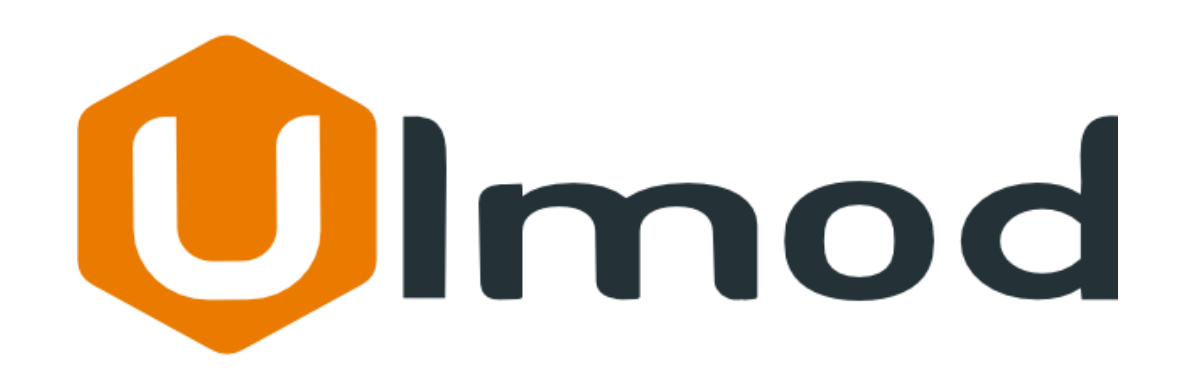

#### **Table of Contents**

- **I. [Upload](#page-2-0)**
- **II. [Enable The Module](#page-3-0)**
- **III. [Support](#page-4-0)**

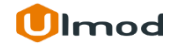

### **I. Upload**

- <span id="page-2-0"></span>**1.** Unpack the extension ZIP file on your computer.
- **2.** Connect to your website source folder with **FTP/SFTP/SSH** client and upload all the files and folders from the extension package to the corresponding root folder of your Magento installation:

Please use the "**Merge**" upload mode. Do not replace the whole folders, but merge them. This way your FTP/SFTP client will only add new files. This mode is used by default by most of FTP/SFTP clients software. For MacOS it's recommended to use Transmit. If you install several extensions from **Ulmod**, they will contain same files from the **Core** package — feel free to overwrite them, these are files used by all our extensions.

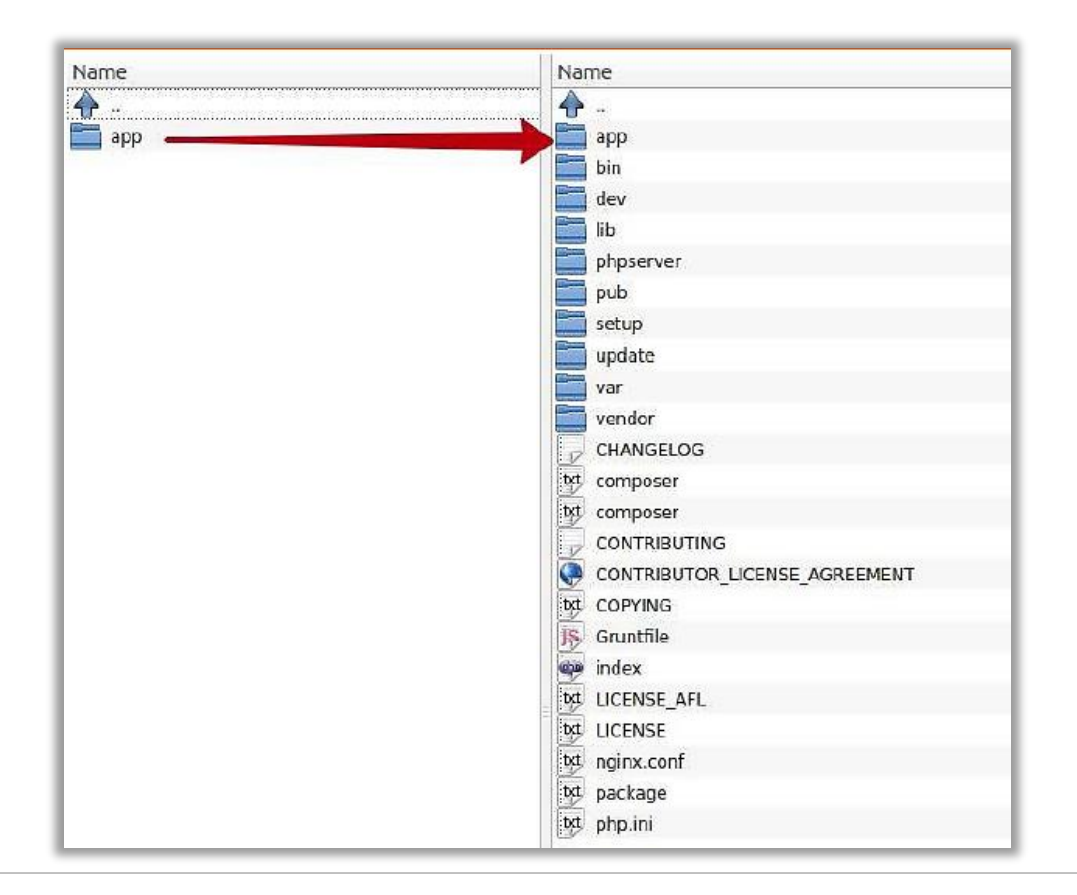

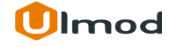

#### **II. Enable The Module**

- <span id="page-3-0"></span>1. Log into the Magento server ( via SSH ) as a user, who has permissions to write to the Magento file system.
- 2. Go to your Magento install dir: **cd <your Magento install dir>**
- 3. Run this command to enable module : **php bin/magento module:enable Ulmod\_Core Ulmod\_Modulename** Please replace the 'Ulmod\_Modulename' with the current modulename.
- 4. And finally, update the database, flush cache and deploy content **php bin/magento setup:upgrade php bin/magento cache:flush php bin/magento setup:static-content:deploy**

That is it. Now you can start using the extension

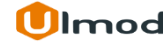

## **III. Support**

#### <span id="page-4-0"></span>**Need Help?**

Ulmod Support team is always ready to assist you, no matter which part of the world you are in. If something does happen and you think you might be experiencing an issue or bug, please contact us via **support@ulmod.com** and we will help you out.

#### **Got Questions ?**

Should you have any questions or feature suggestions, please contact us at: **http://ulmod.com/contact/**  Your feedback is absolutely welcome!

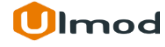